# SmartMeet™

A Clever App for Your Smart Device

Discover a new way to start and join meetings and enjoy a richer conferencing experience with SmartMeet – a mobile conferencing application for the enterprise.

Enhance your meetings with powerful features and functionality:

- Connect to your meetings and save mobile minutes using VoIP instead of Call Me or Dial-In.
- Access your complete list of designated local and international dial-in numbers.
- Integrate with SIRI on iPhones.
- Use the cutting-edge view of your meeting and participants with Active Talker indicator.
- Invite participants via SMS, email or Call Now within your meeting.

### **Voice over IP (VoIP)**

Use VoIP to talk and control your meetings if your network carrier does not support simultaneous talk and data or when you're travelling internationally and avoid high roaming charges. \**Coming soon for Android\*.*

#### **Chat**

Add a new level of engagement between you and your participants with the in-meeting Chat feature.

## **Password Protection and Provisioning**

Increase meeting security by setting a required application password for all accounts, within your organisation, which can be set to expire periodically. To enable this feature please contact your dedicated Account Manager.

#### **Push Notifications**

Receive push notifications when someone first enters your Waiting Room and again after five minutes of inactivity, as a reminder to start your meeting.

#### **Native Calendar Integration**

See when you're free and can schedule a meeting by using the in-app calendar via your device's native calendar.

#### **Favourite Meeting Profiles**

Store an unlimited amount of unique meeting profiles to your favourites for quick access – retrieve global dial-in numbers and connect with one tap.

#### **Participant and Waiting Room View**

View participants in your meeting or waiting for your approval to join your meeting by easily navigating between the Participant and Waiting Room view tabs.

#### **Management and Control**

Maintain total meeting control with in-app features – mute, unmute, rename, disconnect all or individual participants and more.

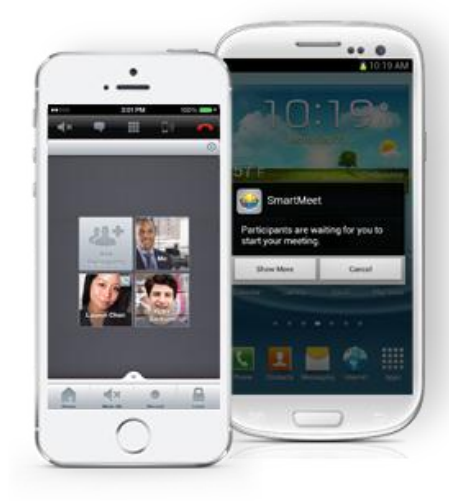

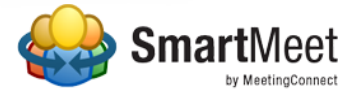